InstallFest 2009 BASH - WORKSHOP

Radim "worwan" Roška

Silicon Hill

<span id="page-0-0"></span>March 24, 2009

## 0.1 Agenda

- **•** Efektivita
- $\bullet$  základy
- Kouzla s promennymi(vypujceno ze silkovy prednasky)
- řetězení příkazů
- if, test
- **o** cyklus for, while
- **·** matematika

MOTTO: Kdykoliv se ptejte;)

#### 1. workshop:)

# 1.1 Efektivita

- $\bullet$  nejpouzivanejsi klavesa  $=$  tab..
- $\bullet$  sipka nahoru vypisuje prikazy, které byly pouzity (historie prikazu)
- **•** ctrl  $+$  r hledani v historii prikazu (opakovany stisk  $=$  next)
- alt  $+$   $\blacksquare$  doplni posledni argument (opakovani doplnuje predchozi atd.)
- $\bullet$  ctrl + e na konec prikazu
- $ctrl + a na$  zacatek prikazu
- $ctrl + y v$ lozi posledne smazane slovo
- $ctrl + t$  prohodi 2 pismena pred kurzorem
- $ctrl + k smaze vse za kurzorem$
- $ctrl + u$  smaze vse pred kurzorem
- $ctrl + leva/prava sipka jak jste zvykli :$

Doporucuji zvednou promennou HISTSIZE, ctrl  $+$  r se pak stava ultimatni nastroj.

```
(echo 'export HISTSIZE=5000' >> ~./bashrc)
```
- projdeme si příkazy na taháku..ptejte se ;)
- proměnné money money money..("\$proměnná").
- regularni vyrazy bash type
- · řetězce ruzne druhy uvozovek (' " ')

#### 1. workshop:)

### 1.3 Kouzla s promennymi

- $\bullet$  Proměnná a=soubor 1.jpg
- $\{a\}'\$  vypíše soubor 1
- $\bullet$  \${a/1/jedna} vypíše soubor-jedna.jpg
- $\{\alpha \neq s \text{ (above)} \text{ (above)}\}$
- $\bullet$  \${a#bor} to samé
- ${\frac{1}{2}}$  +  ${\frac{12}{12}}$  (délka hodnoty)
- ${5a:3:4} bor_{-} (substring)$
- $\bullet$  \${a:-default\_file} vypíše soubor\_1.jpg, ale když proměná a není nastavená, vypíše default\_file.

kolony - příkaz  $|$  příkaz  $|$  příkaz... (výstup jednoho na vstup druhého) Úkol - seřadte obsah adresáře / (kromě souboru,adresařů začínajících na i) podle abecedy sestupně: (napověda: může se hodit parametr -d u příkazu ls)

kolony - příkaz  $|$  příkaz  $|$  příkaz... (výstup jednoho na vstup druhého) Úkol - seřadte obsah adresáře / (kromě souboru,adresařů začínajících na i) podle abecedy sestupně: (napověda: může se hodit parametr -d u příkazu ls)

 $\bullet$  ls -d /[^i]\* | sort -r

- **o** if false;then echo a; else echo b ;fi
- $\bullet$  příkaz test (man test), testuje neco a vraci true/false, test lze zapsat take jako příkaz  $\lceil$  co  $\rceil$
- vrácenou hodnotu zjistíme přečtením proměnné \$? true  $= 0$ false  $= 1$

example: test -f /etc/passwd; echo \$?

# 1.6 cyklus for,while

for promenna in z ceho vybirame; do prikaz \$promenna ;done while boolean; do prikaz; done  $Ú$ kol - simulujte ls pomocí cyklu for:

for promenna in z ceho vybirame; do prikaz \$promenna ;done while boolean; do prikaz; done  $Ú$ kol - simulujte ls pomocí cyklu for:

 $\bullet$ for neco in \*; do echo \$neco; done

- echo  $\frac{1}{3}$  (3 operace 2))
- modulo: echo  $\frac{s(3 % 2)}{8}$  = > 1
- mocnina: echo  $\frac{s(3 ** 2)}{3}$  => 9
- $\bullet$  VAR=10
	- echo  $$(VAR ** 3))$

#### užitečné nástroje - sed

velmi zjednodusene:

```
sed '[specifikace_radku] [co s nim]'
regularní výrazy...
  cat /etc/apache2/apache2.conf | sed '
     /^* *#/d
     /^$/d
     '
     cat /etc/passwd | sed 's/root/neroot/g'
     cat /etc/passwd | sed '/root/a o radek vys je root'
     cat /etc/passwd | sed '/root/ w /tmp/root_line'
     cat /etc/passwd | sed '
     > s/bin/unbin/
     > 5q
     >'
```
### užitečné nástroje - find

find argumenty jsou postupně podmínky, které hledaný soubor musí splňovat find /  $-\text{name}$  jmeno  $-\text{type}$  f  $-\text{readable}$ example? Ukol: Jak zobrazit strukturu adresaru po 3. uroven: (man find) ´

### užitečné nástroje - find

find argumenty jsou postupně podmínky, které hledaný soubor musí splňovat find /  $-\text{name}$  jmeno  $-\text{type}$  f  $-\text{readable}$ example?

Ukol: Jak zobrazit strukturu adresaru po 3. uroven: (man find) ´

**O** find /xx/yyy/zzz -maxdepth 3 -type d

### jednoduchy skript

#### Skript by mel mit 1. řádek: #!/bin/bash hello world script

#### #!/bin/bash

echo Hello world!

Napište skript, který projde všechny soubory v homu, mladší než /etc/passwd, ověřte že je můžeme spouštět - právo x - (help:if a test)

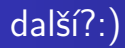

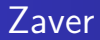

#### Diky za pozornost..